## **Lycée Secondaire 7 Novembre Dar Chaâbène**

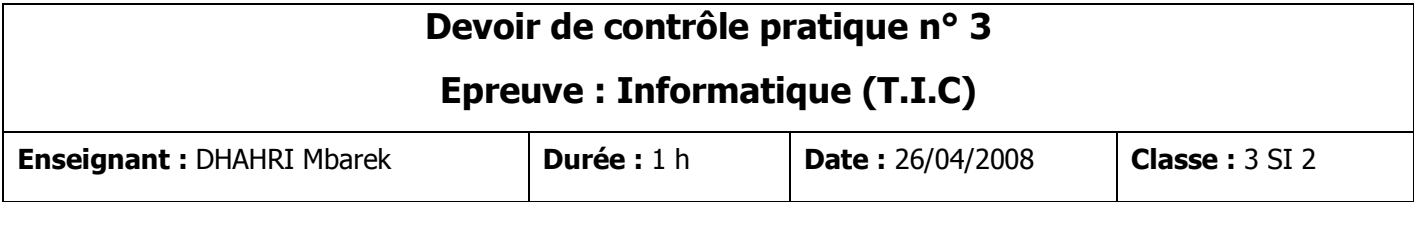

**Créer, sur le bureau de votre ordinateur, un dossier portant comme nom votre nom et prénom dans lequel vous enregistrerez votre travail.** 

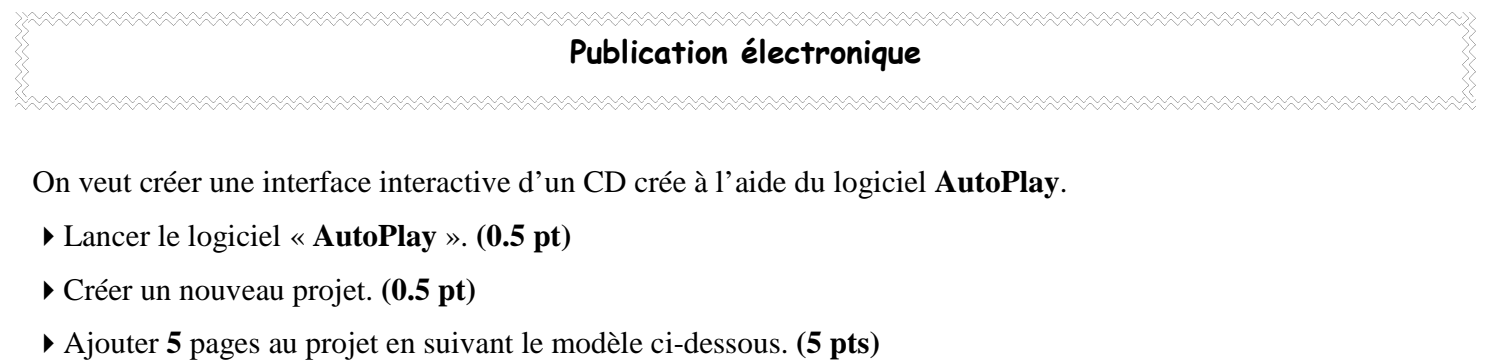

- Compléter les vides. **(8 pts)**
- Ajouter les liens entre les pages. **(2 pts)**

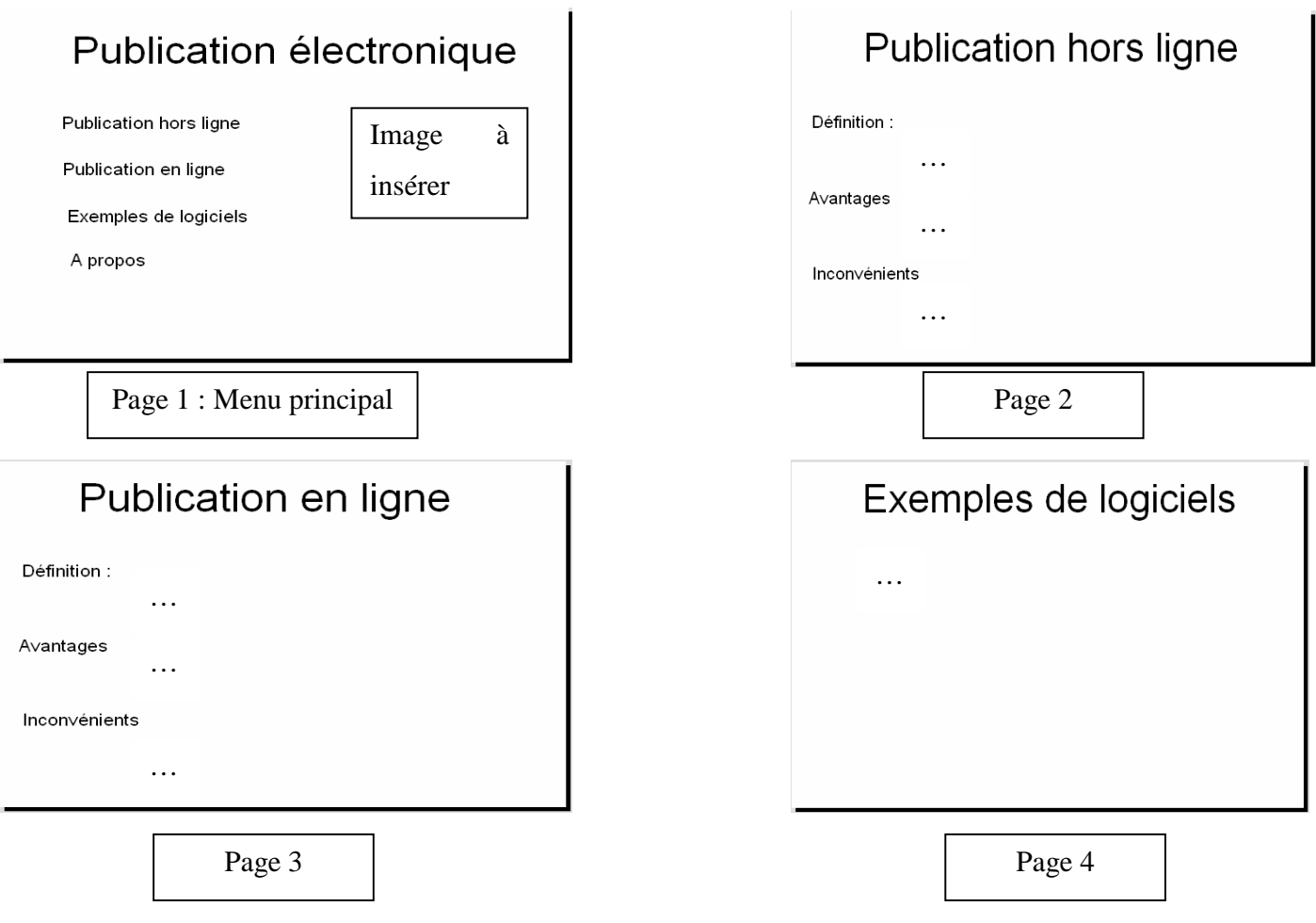

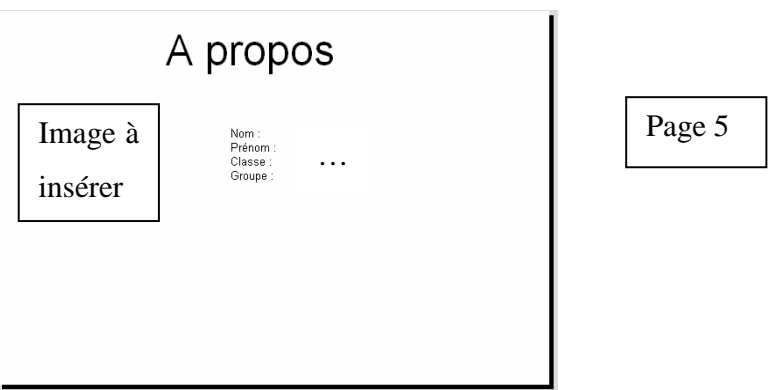

- Prévoir dans chaque page un lien qui amène vers le menu principal. **(2 pts)**
- Publier le produit réalisé. **(2 pts)**